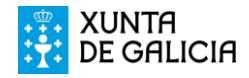

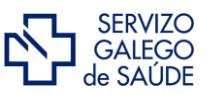

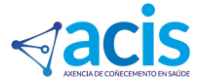

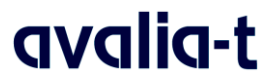

**SISTEMA DE IDENTIFICACIÓN DE TECNOLOGÍAS NUEVAS Y EMERGENTES (DETECTA-T) HOJA DE NOTIFICACIÓN**

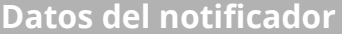

Nombre y apellidos:

E-mail:

Teléfono:

Centro:

*En el caso de profesionales, se indicará la institución, empresa o organismo al que pertenecen*

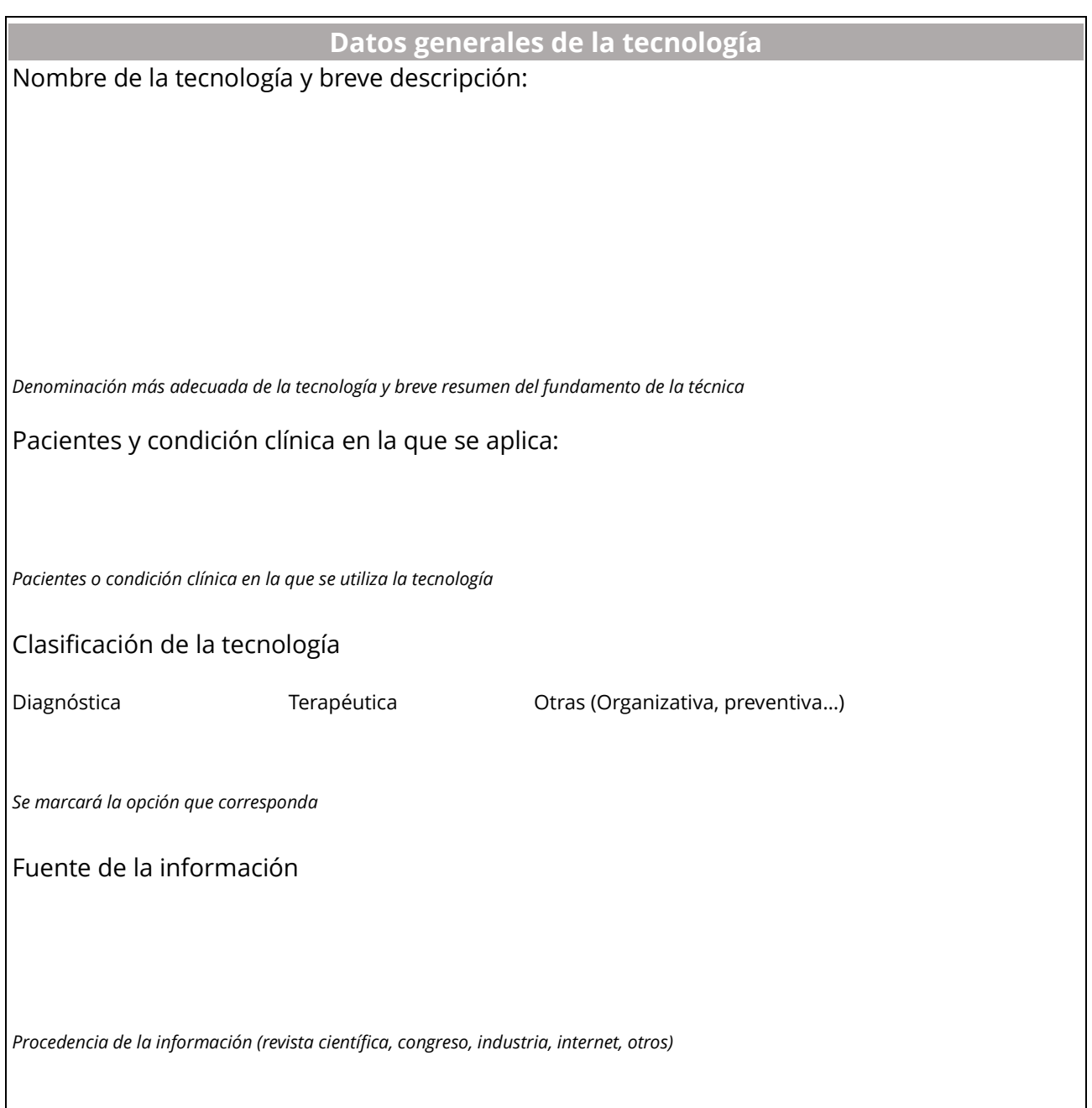

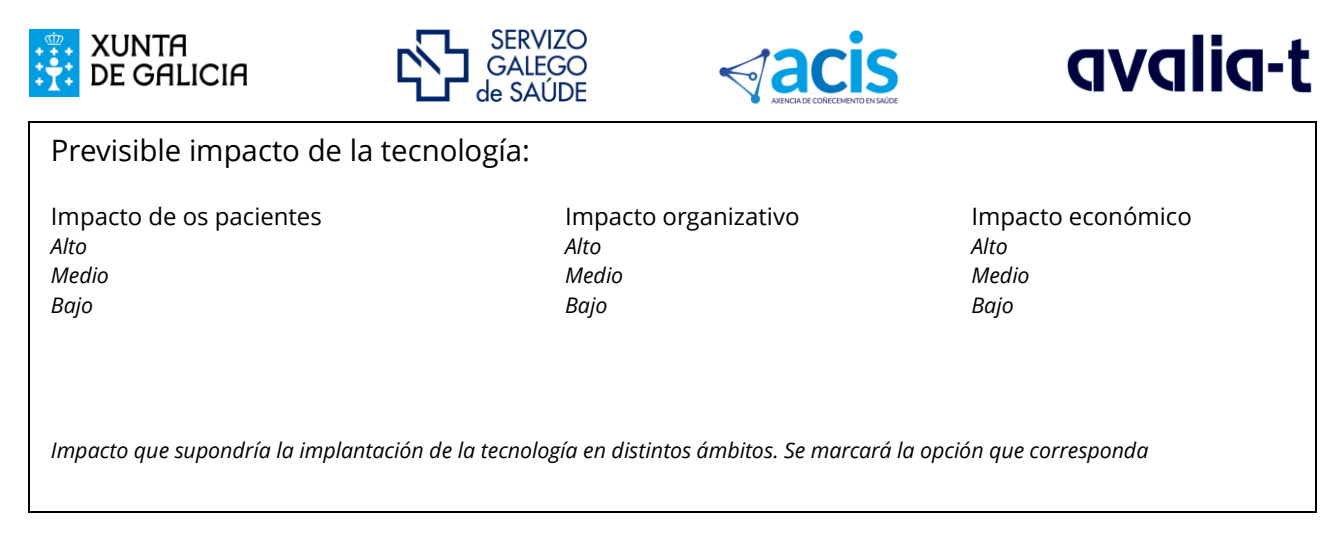

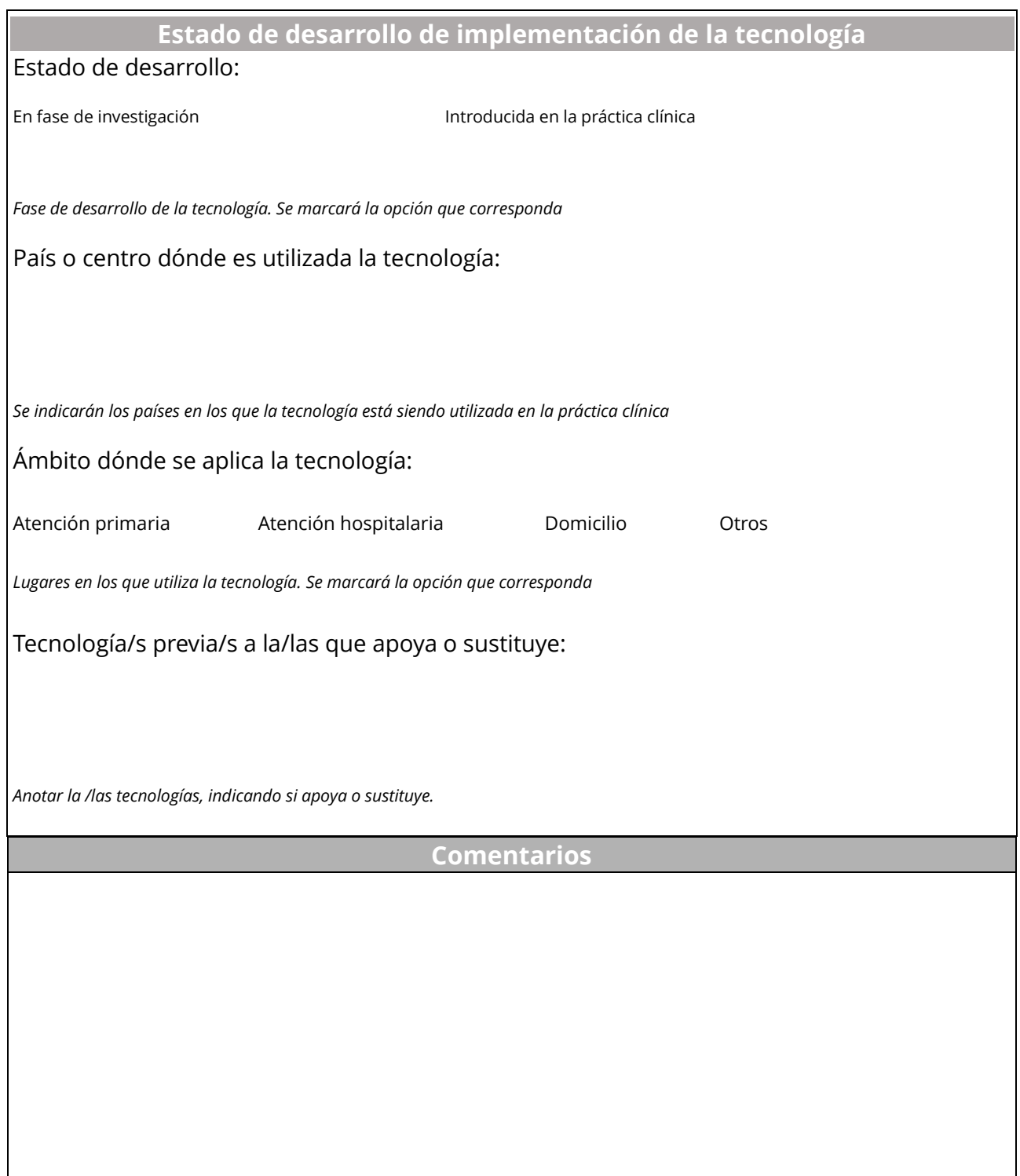